# **Explicit Temperature Treatment of Target Motion in Serpent 2**

**Tuomas Viitanen,**

**VTT Technical Research Centre of Finland**

**<sup>2</sup>nd International Serpent User Group Meeting , Madrid September <sup>19</sup>th, <sup>2012</sup>**

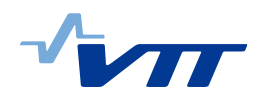

# **Outline**

- Introduction to the explicit temperature treatment method
- Current implementation in Serpent 2
- Howto?
- Test results for <sup>a</sup> HTGR system
- Future prospects
- Summary and conclusions

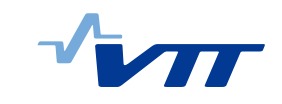

# **Explicit Temperature Treatment Method — Background**

- Multi-physics applications of MC require detailed description of temperatures.
- When using conventional methods, the cross sections have to be stored in the computer memory separately for each nuclide an d temperature.
	- $\rightarrow$  Problem
- Solution: on-the-fly temperature treatment techniques [1].

[1] G. Yesilyurt, W. R. Martin and F. B. Brown, "On-the-fly Doppler Broadening for Monte Carlo Codes," Proc. M&C 2009, Saratoga Springs, New York, May 3–7 (2009).

# **Explicit Temperature Treatment Method — Background**

- A new *stochastic* method for taking the thermal motion of target nuclei into account.
	- **–** Introduced in NSE paper [2]
	- **–** First practical results presented in PHYSOR 2012, Knoxville [3].
- Based on sampling the thermal motion of targets at collision sites and using 0 K cross sections in target-at-rest frame.

#### "There are no effective cross sections, only cross sections at 0 K and **thermal motion of nuclei"**

[2] T. Viitanen and J. Leppänen, "Explicit Treatment of Thermal Motion in Continous-energy Monte Carlo Tracking Routines," Nuc. Sci. Eng., **171**, 165–173, (2012).

[3] T. Viitanen and J. Leppänen, "Explicit Temperature Treatment in Monte Carlo Neutron Tracking Routines – First Results." In Proc. PHYSOR-2012.

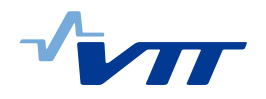

Knoxville, TN, 15-20 April, 2012.

# **Explicit Temperature Treatment Method — Tracking scheme**

- 1. Sample path length  $l$  based on a majorant cross section  $\Sigma_{\rm maj}(E)$  $\rightarrow$  New collision point candidate  $x_{i+1} = x_i + b_i$
- 2. Sample target nucleus  $n\colon P_n=\frac{\Sigma_{\mathrm{maj},n}(E)}{\Sigma_{\mathrm{maj}}(E)}=\frac{\Sigma_{\mathrm{maj},n}(E)}{\sum_n\Sigma_{\mathrm{maj},n}(E)}.$
- 3. Sample target velocity from <sup>a</sup> Maxwellian-based distribution with  $T=T(x_{i+1})$ 
	- $\rightarrow$  Target-at-rest energy  $E'$
- 4. Rejection sampling with criterion  $\xi < \frac{g_n(E,T)\Sigma_{\text{tot},0\;\mathrm{K},n}(E')}{\Sigma_{\text{tot},0\;\mathrm{K},n}(E')}$  $\Sigma_{{\rm maj},\,n}(E)$ 
	- If the sample is rejected, return to 1.
	- $\bullet\,$  If the sample is accepted, sample reaction using  $E^\prime$  and zero-Kelvin cross sections. Continue accordingly.

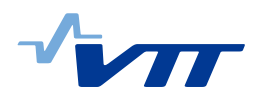

# **Explicit Temperature Treatment Method — Calculating the Majorant**

 $\bullet\,$  The majorant for nuclide  $n$  is defined as

$$
\Sigma_{\text{maj}}(E) = g_n(E, T) \max_{E' \in [E - E_t, E + E_t]} \Sigma_{\text{tot, OK}}(E'), \tag{1}
$$

where normalization factor  $g_n(E,T)$  accounts for the increase in potential scattering at low energies.

- $\bullet\,$  Cut-off  $E_t < 16kT/A_n$  is utilized for the kinetic energy of the target nucleus  $E_t$  [4, 5].
- In case the temperature within <sup>a</sup> material is inhomogeneous, a maximum temperature  $T=T_{\rm max}$  is used when generating the majorant.

[4] D. E. Cullen, "Program SIGMA1 (version 79-1): Doppler broaden evaluated cross sections in the evaluated nuclear data file/version B (ENDF/B) format," UCRL-50400 Part B., Lawrence Livermore National Laboratory (1979).

[5] B. Becker, R. Dagan and G. Lohnert, "Proof and implementation of the stochastic formula for ideal gas, energy dependent scattering kernel," Ann. Nucl. Energy, **36**, pp. 470–474 (2009).

Continous−energy majorant cross section for the explicit method

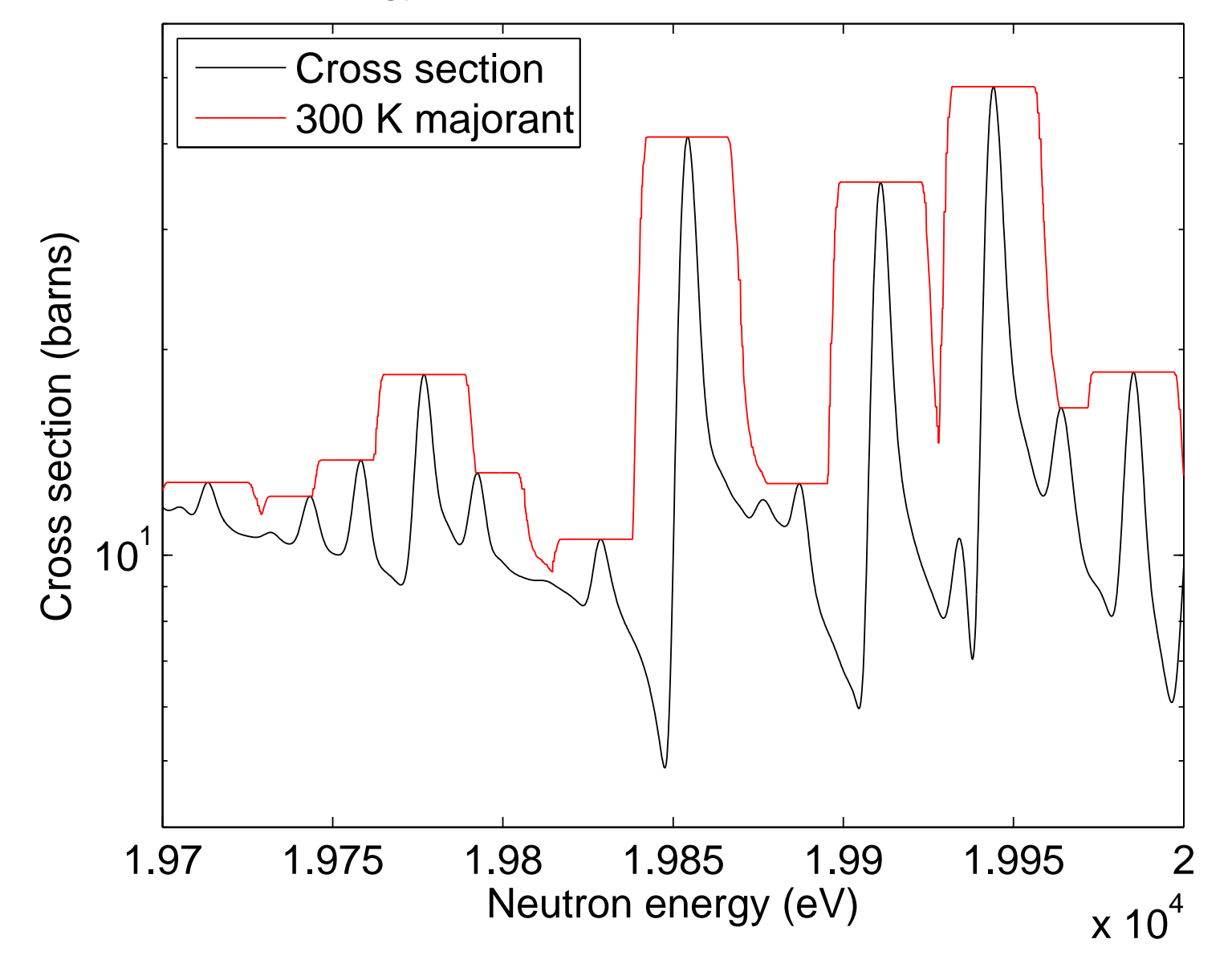

# **Explicit Temperature Treatment Method — Sampling the target velocity**

- Target velocity  $V_t$  is sampled from  $f(V_t, \mu) = \frac{v'}{2t}$  $\frac{v}{2v} f_{\rm MB} (V_{\rm t})$  where  $f_{\rm MB}(V_{\rm t}) = \frac{4}{\sqrt{\pi}} \gamma^3 V_{\rm t}^2$  $\mathbf{t}^\text{-}e$  $-\gamma^2 V_t^2$  is the Maxwell-Boltzmann distribution.
- The same distribution and, hence, the same sampling procedure as in the standard free gas treatment [6].

[6] MCNP X-5 Monte Carlo Team, "MCNP — <sup>a</sup> General Monte Carlo N-Particle Transport Code," Version 5, LA-UR-03-1987, Los Alamos National Laboratory (2003).

## **Explicit Temperature Treatment Method — Properties**

- Only 0 Kelvin cross sections are needed during tracking  $\rightarrow$  Memory consumption does not depend on the number of temperatures in the problem geometry.
- Inhomogeneous temperatures are allowed within a material zone, i.e. temperature distribution can be modelled with an arbitrary function  $T=T(x)$
- The sampled target velocities can be recycled when calculating kinematics of scattering events.
	- **–** Inherently correct secondary particle distributions!
- Track-length estimators cannot be used for reaction rates.

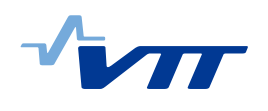

## **Preliminary implementation in Serpent 2**

- Multi-group majorant cross sections with 40 000 equi-lethargy energy groups.
	- $-$  Fast calculation of  $\Sigma_{\rm{maj}}$
	- **–** Reduced memory consumption per nuclide compared to continous-energy implementation.
	- **–** Reduced sampling efficiency during transport.  $\xi < \frac{g_n(E,T)\Sigma_{\text{tot,0 K},n}(E')}{\Sigma_{\text{tot}}(E')}$  $\Sigma_{{\rm maj},\,n}(E)$
- Reaction rate estimators not yet implemented. Hence, only flux spectrum and  $k_\mathrm{eff}$  can be calculated.

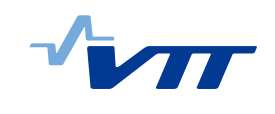

#### **A few words about the efficiency of the method**

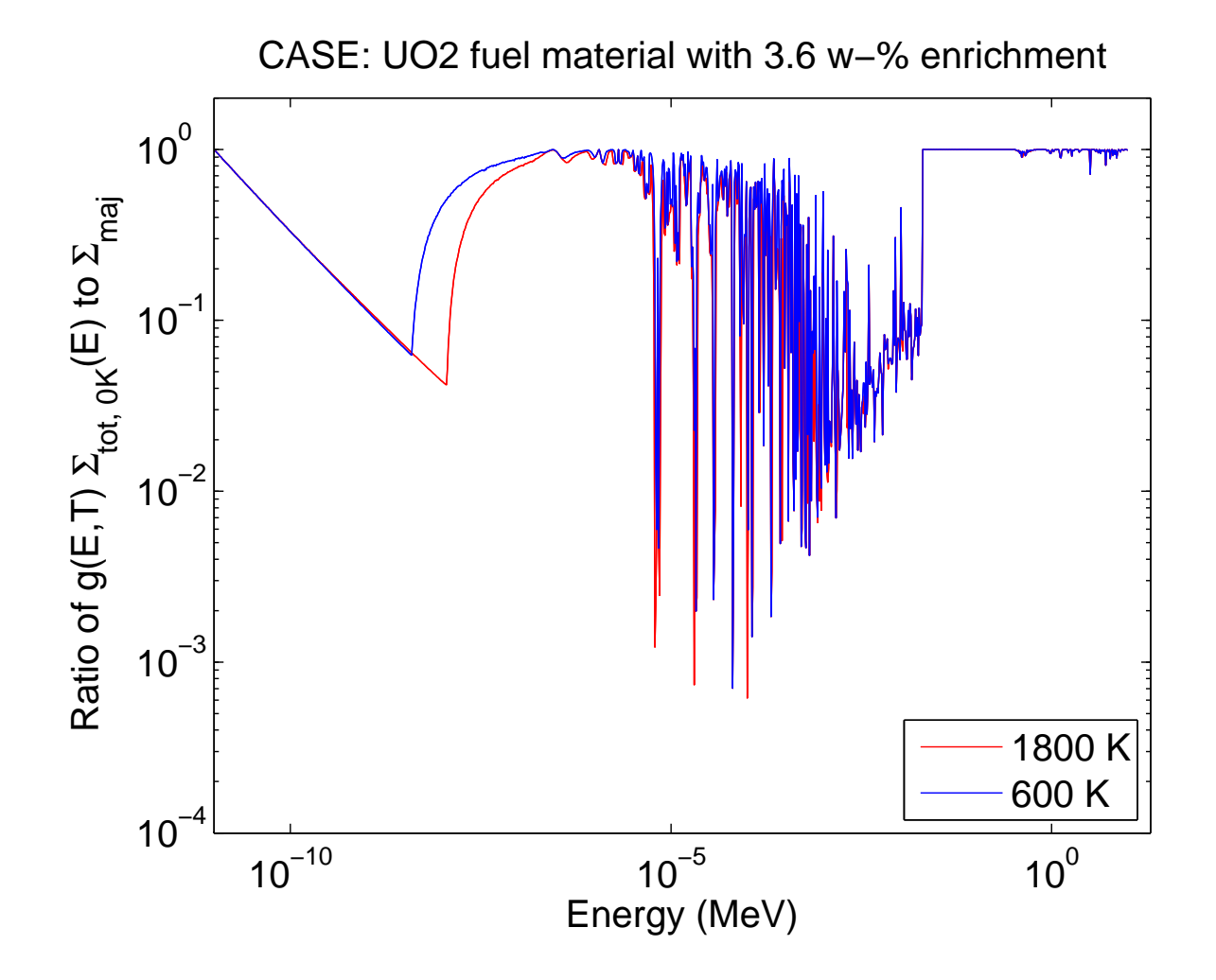

## **Usage of the on-the-fly method**

• In Serpent 2, on-the-fly temperature treatment can be activated with input card

set dop 2

- When activated, the explicit temperature treatment is used for all materials with <sup>a</sup> tmp card.
	- **–** Cross sections for these materials must be at 0 K.
- IMPORTANT! The explicit treatment cannot be used for materials containing bound scatterers.

mat fuel -10.4 tmp 900 92235.00c -0.03173  $92238.00c -0.84977$ 8016.00c -0.11850

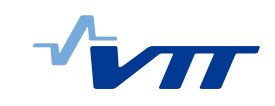

## **HTGR test case**

• A HTGR system consisting of 6 compacts in <sup>a</sup> graphite matrix surrounding <sup>a</sup> coolant channel full of helium. Fuel is at 1800 K, other solid materials are at 1200 K and helium is at 900 K temperature.

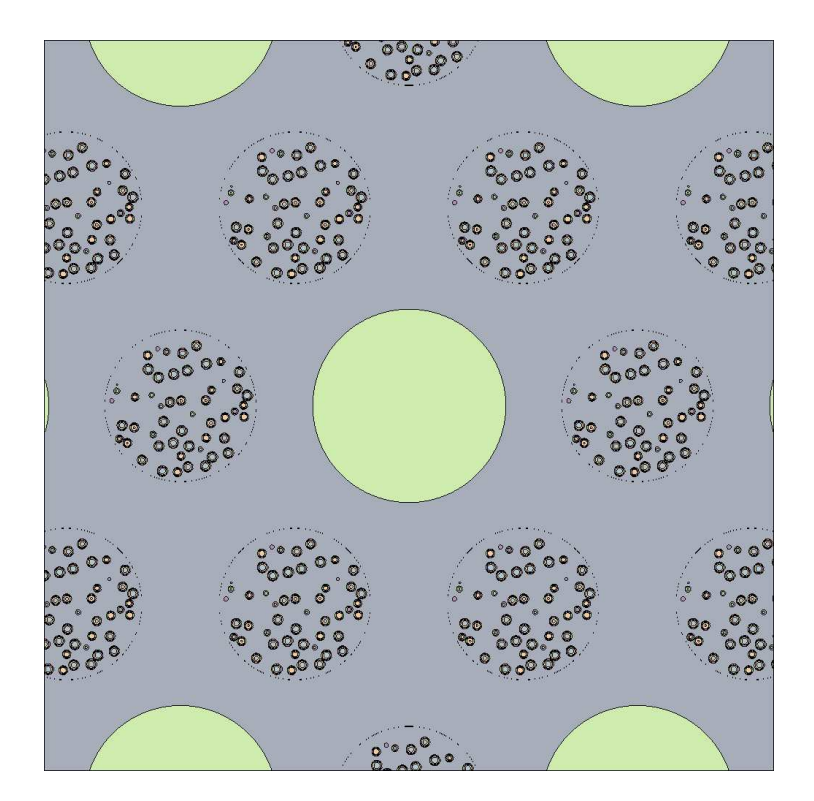

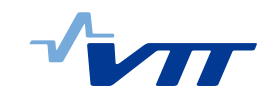

### **Results — HTGR system**

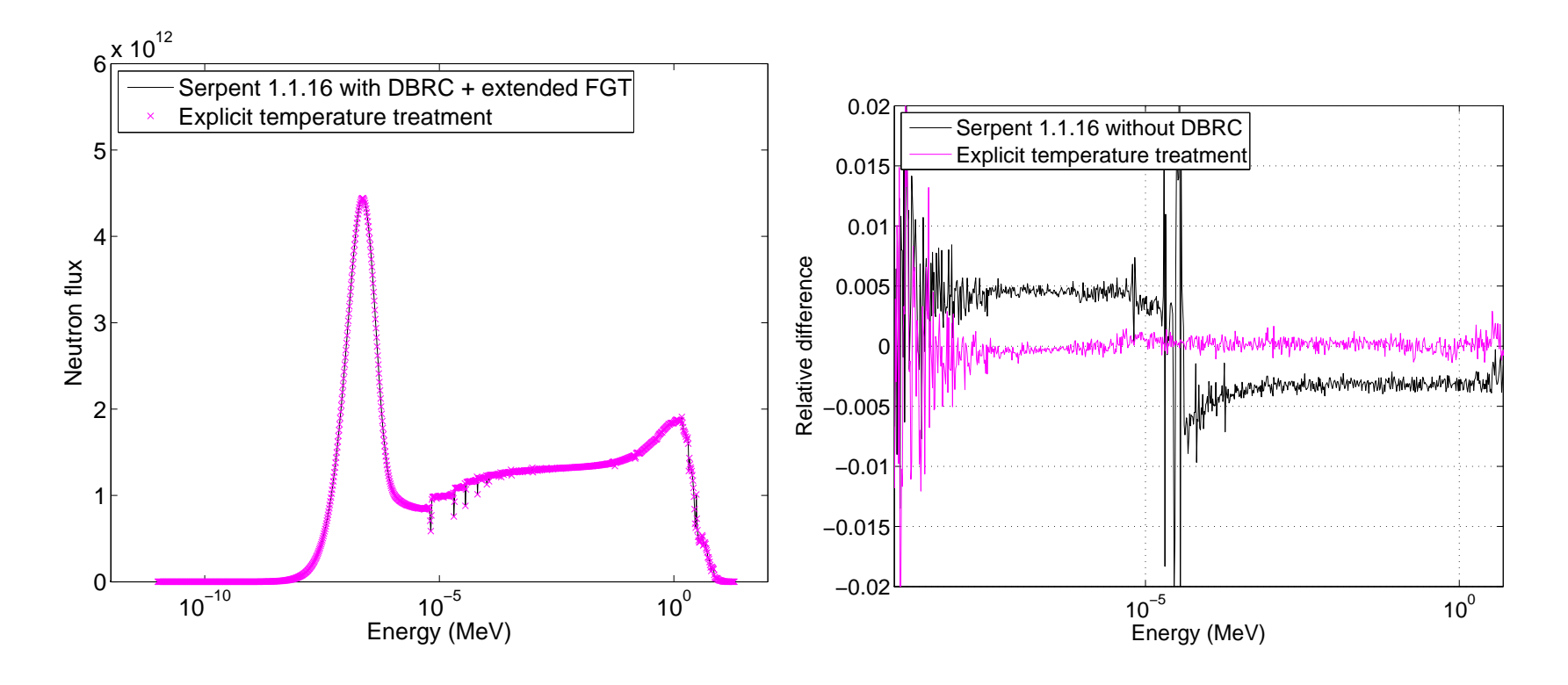

Figure 1: **Left:** Neutron flux normalized to 1E15 total flux. **Right:** Difference to <sup>a</sup> benchmark calculated using Serpent 1.1.16 with NJOY-broadened cross sections and DBRC.

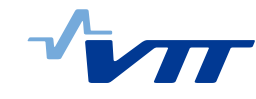

## **Results — Performance**

#### Table 1: **Total CPU times of the simulations.**

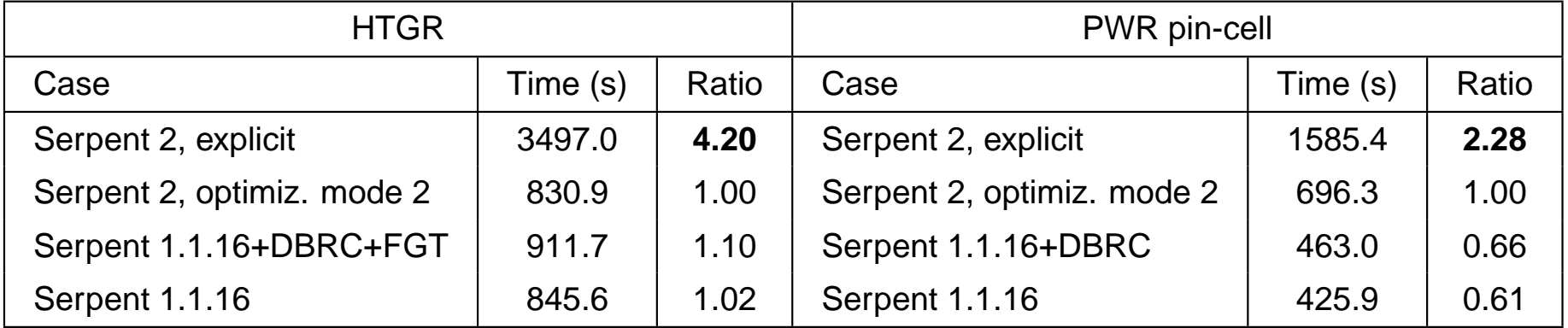

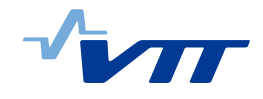

## **Future Prospects**

- Extension of the method to the unresolved region and bound-atom scattering.
- Optimization of the implementation.
- Implementation of reaction rate estimators.
- Burnup calculation in otf mode.
- Application: <sup>a</sup> built-in thermal feedback calculator for pin geometries (M.Sc. project of V.Valtavirta, Aalto University).

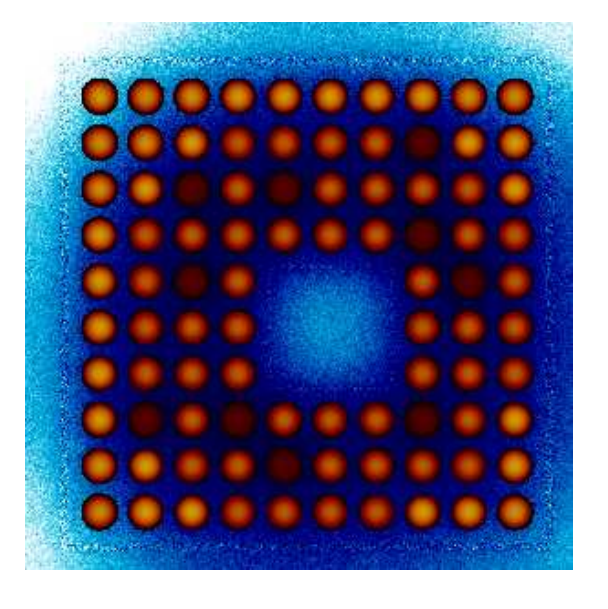

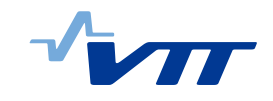

## **Summary and conclusions**

- A new stochastic method for taking the thermal motion of target nuclei into account has been developed and preliminarily implemented in Serpent 2.
- With the new method, temperatures can be modelled with an arbitrary function  $T(x)$ , independent of material boundaries.
- Transport with the current implementation requires about 2–4 times more CPU time than with traditional methods, depending on the case.
- Extension of the method to bound-atom scattering and unresolved energy range requires further work.

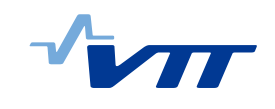

# **References**

- [1] G. Yesilyurt, W. R. Martin and F. B. Brown, "On-the-fly Doppler Broadening for Monte Carlo Codes," Proc. M&C 2009, Saratoga Springs, New York, May 3–7 (2009).
- [2] T. Viitanen and J. Leppänen, "Explicit Treatment of Thermal Motion in Continous-energy Monte Carlo Tracking Routines," Nuc. Sci. Eng., **171**, 165–173, (2012).
- [3] T. Viitanen and J. Leppänen, "Explicit Temperature Treatment in Monte Carlo Neutron Tracking Routines – First Results." In Proc. PHYSOR-2012. Knoxville, TN, 15-20 April, 2012.
- [4] D. E. Cullen, "Program SIGMA1 (version 79-1): Doppler broaden evaluated cross sections in the evaluated nuclear data file/version B (ENDF/B) format," UCRL-50400 Part B., Lawrence Livermore National Laboratory (1979).
- [5] B. Becker, R. Dagan and G. Lohnert, "Proof and implementation of the stochastic formula for ideal gas, energy dependent scattering kernel," Ann. Nucl. Energy, **36**, pp. 470–474 (2009).

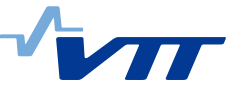

[6] MCNP X-5 Monte Carlo Team, "MCNP — <sup>a</sup> General Monte Carlo N-Particle Transport Code," Version 5, LA-UR-03-1987, Los Alamos National Laboratory (2003).

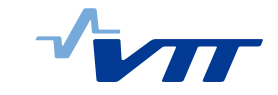